# BVB – Verbundlizenz BCS-2 Office

### **Überblick, Änderungen und Rollout**

Rolf Rasche - 2.3.2023 - 14:00 via DFNConf

Diese Präsentation ist unvollständig ohne den begleitenden mündlichen Vortrag. Vortrag und Präsentation sind urheberrechtlich geschützt.

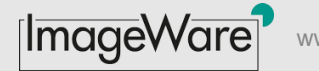

## Überblick

- Rückblick BCS-2 Classic
	- Hintergründe Upgrade auf BCS-2 Office
- Überblick BCS-2 Office
- BVB-Verbundlizenz Ziel, Zweck, Umfang
- Roll-out: Verteilung und Schulung
- Support & FAQs
- Anhang: DSGVO/AVV, MyBib, Testlizenzen usw.

### Rückblick BCS-2 Classic

- 1999: Entwicklung von BCS-2 Classic als 16 Bit-Anwendung für Windows 95
- 2002: Migration auf 32-Bit für Windows XP mit **funktionalen** Weiterentwicklungen in den Folgejahren, (IT-Architektur: IPv4, ISO, 3rd Party-Tool usw.)
- 2019: offizielles Verkaufsende in D/CH mit BCS-2 Office als Nachfolger
- 31.12.2023 Ende Support inklusive aller Wartungs- und Pflegeverträge

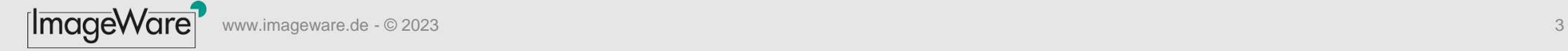

### BCS-2 Classic im BVB

- BCS-2 Classic wird im BVB seit 2002 genutzt:
	- Fernleihe (Medea3 bis 2013 / OFL-Server ab 2014)
	- CE Kataloganreicherung (ab 2010 via Medea3/OFL-Server)
	- MyBib (2003/TUM, 2005/BSB usw.)
- BVB-Poollizenz (55 Installationen) bestehend aus BCS-2 Classic L02 (für A2 Scanner), Medea-3 Connector; Barcode-Suite
- BCS-2 -Installationen bei BSB, LMU, TUM mit MyBib-Anbindung (Dienste Fernleihe, subito, CampusLieferdienst, OCLC-WS)

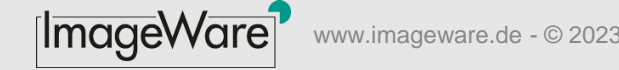

## Warum ist das Upgrade auf BCS-2 Office nötig ?

- rechtliches Umfeld, um die Anforderungen von DSGVO und IT-Sicherheit zu erfüllen
- Technischer Wandel wie neue Scannermodelle und Windowsversionen
	- Seit 2019 werden neue Scannermodelle weder in die BCS-2 Classic eingebunden, noch getestet oder supported.
	- BCS-2 Classic ist für Versionen ab Windows 11 nicht mehr freigegeben.
- Wachsende Datenvolumina mit speicherintensiven Jobs erfordern 64-Bit Anwendungen, z.B.
	- 50 A3 Seiten als Farb- TIFF ca. 1 GB
	- 1000 A4 Seiten aus historischen Adressbüchern ca. 2 GB

## BCS-2 Office im Überblick

### • Historie

- 2014 erfolgte eine komplette Neuentwicklung von BCS-2 auf Basis QT für Windows, MAC und Linux als native 64-Bit Anwendung.
- 2016 Markteinführung der Windowsversion bei Betakunden
- 2020 HH erwirbt BCS-2 Office als Landeslizenz
- Per 31.12.2022 ca. 500 Installationen von BCS-2 Office und Professional
- Verbesserungen gegenüber Classic
	- "Classic-Defizite" wie 64 Bit, UFT8, IPv6 sind mit der BCS-2 Office behoben.
	- Umfangreicher Lieferumfang, viele ehemals kostenpflichtige Module wie PDF, Indexierung für METS/MODS sind jetzt im Basisumfang enthalten.

## Funktionsüberblick Office

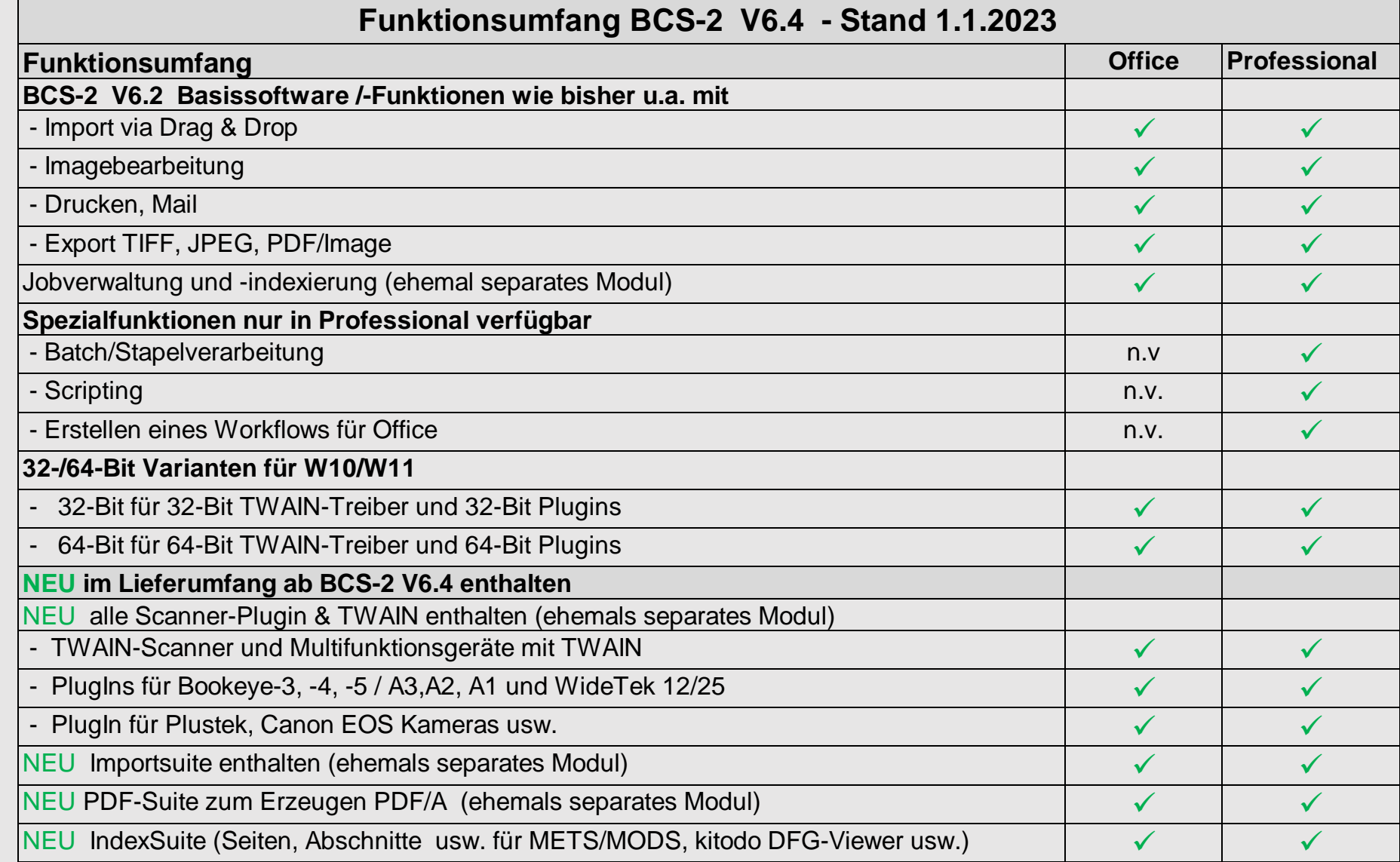

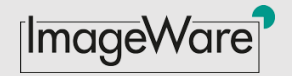

### Funktionsumfang BCS-2 Professional

- BCS-2 Professional umfasst alle BCS-2 Office Funktionen zzgl.
	- **Stapelverarbeitung**
	- OCR-Suite mit Mapping zonaler OCR auf Indexfelder
	- WorkflowSuite zum Erstellen von individuellen Digitalisierungs-Workflows
	- Scripting um individuelle Zusatzfunktionen in Workflows umzusetzen, wie z.B. Metadaten aus B3KAT, SunRise/Folio/ALMA abfragen, Normdaten aus der GND abfragen; Funktionsumfang siehe [https://manuals.imageware.de/bcs-2/handbuecher/bcs-2](https://manuals.imageware.de/bcs-2/handbuecher/bcs-2-professional-uebersicht-icons-und-tastatur-shortcuts/praxis-beispiele-skripting/) [professional-uebersicht-icons-und-tastatur-shortcuts/praxis-beispiele-skripting/](https://manuals.imageware.de/bcs-2/handbuecher/bcs-2-professional-uebersicht-icons-und-tastatur-shortcuts/praxis-beispiele-skripting/)
- Wer braucht Professional?
	- "Power-user" mit vielen Workflows und Besonderheiten
	- Institutionen/Personen, die Workflows für BCS-2 Office Anwender entwickeln
	- C-3 Plus Anwender zur semiautomatischen Erschließung von Verzeichnissen (IHV, Ort- /Personenregister usw.)

### Ziel, Zweck & Vertragspartner der BVB-Verbundlizenz

- Ablösung BCS-2 Classic durch den Nachfolger BCS-2 Office
- Komplettpaket Scanning und Indexierung für BVB-Standardanwendungen
	- Kopien-Lieferungen für die Fernleihe
	- Scannen IHV's für CE
	- sowie vom BVB entwickelte Workflows z.B. Scannen für Kitodo
- Basispaket zur Nachnutzung für bibliothekspezifische Erweiterungen wie MyBib, subito, Kitodo
- Pauschallizenz für alle BVB-Verbundbibliotheken, d.h. keine Beschränkung der Anzahl

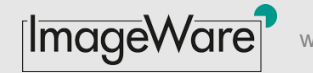

## Funktionsumfang BVB-Paket und Optionen

### • Funktionsumfang BVB-Paket BCS-2 Office

- BCS-2 Office V6.4 (siehe [Release-Notes\)](https://manuals.imageware.de/bcs-2/handbuecher/release-notes/) für Windows 10/11
- Workflow gebende Kopien-Fernleihe mit Anbindung an OFL-Server
- BarcodeSuite zum Lesen des Barcodes vom Laufzettel

### • Optionen

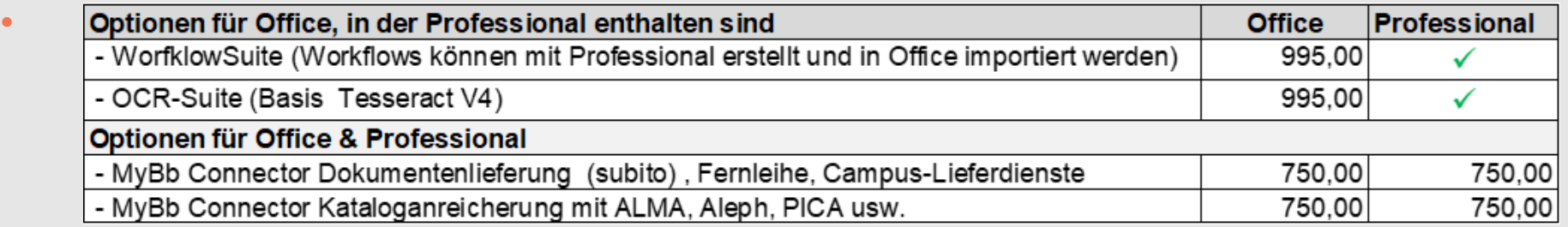

- Funktionsupgrade auf BCS-2 Professional 1.250,-
- Workflow subito-1 mit Übergabe an dod-02 bzw. dod-light 750,-

### Leistungsumfang der BVB-Verbundlizenz

- Upgrade von BCS-2 Classic auf BCS-2 Office
- Upgrade von Poollizenz auf unlimitierte BVB-Verbundlizenz, so dass BCS-2 Office von jeder BVB-Bibliothek genutzt werden kann, z.B.
	- Upgrade des BVB-Altbestands mit 55 BCS-2 Classic Lizenzen (P2002-014),
	- Upgrade bei BVB-Institutionen BSB, LMU, TUM, usw.
- Neuinstallationen bei allen BVB-Bibliotheken unabhängig davon, ob bereits BCS-2 Classic Nutzer oder nicht. Entscheidend ist das Kriterium BVB-Bibliothek!
- M3-Print Verbundlizenz (wie bisher)
- Eine BCS-2 Professional für den BVB zur Entwicklung neuer Workflows
- Pflege- und Supportpaket für Software samt Schnittstellen zum OFL-Server

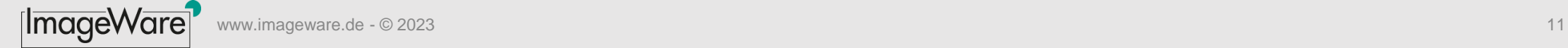

### Rollout Zeitplan - Verfahren - Parallelbetrieb

### • Deadline Umstellungsstichtag **30.7.2023**

- In Abstimmung mit dem BVB kann jede Bibliothek jederzeit auf BCS-2 Office umstellen.
- Beim Upgrade werden keine Daten übernommen! Alle offenen Aufträge sind vor der Umstellung in der BCS-2 Classic abzuschließen / an Medea-3 zu übertragen.
- Upgrade-Verfahren: Das Upgrade auf BCS-2 Office erfolgt durch Lieferung eines Lizenzzertifikates mit Downloadlink und Rücknahme der alten BCS-2 Classic.
- Rücknahme-Verfahren: Die BCS-2 Classic wird durch das Upgrade auf BCS-2 Office abgelöst und als gelöscht markiert. Die Bibliothek hat die BCS-2 Classic Lizenz bis zum 30.9.2023 zu löschen.
- Parallelbetrieb: Um Unterbrechungen zu vermeiden, können BCS-2 Classic und BCS-2 Office bis zum 30.9.2023 parallel installiert sein. Jede Bibliothek kann auf einem PC BCS-2 Classic und BCS-2 Office **parallel** betreiben.

### Wie bekommt eine Institution BCS-2 Office Lizenz(en)? Anfrage und Lieferung

- 1. Die Bibliothek sendet Anfrage an [bcs2@bib-bvb.de](mailto:bcs2@bib-bvb.de) (BVB-Verbundzentrale)
	- a. mit den Angaben: <*bisherige Lizenznr.*> ; <*angeschlossener Scanner*> ; <*W10 oder W11*>; <*optional: Bemerkung, Hinweis, Standort etc.*>
	- b. Mehrere Lizenzen für eine Institution werden in einer Anfrage zusammengefasst werden. (Pro Lizenz eine Zeile, keine Excel-Tabellen, Word-Dokument etc. )
- 2. Die BVB-Verbundzentrale erstellt anhand der Anfrage ein Ticket und antwortet auf die Anfrage mit Lieferung der Lizenz(en), d.h.
	- a. Jede angefragte Lizenz wird um die <*neue Lizenznr.*> ergänzt und die zugehörige Lizenzzertifikat (PDF) beigefügt.
	- b. Die Ticketnr. wird in den Antwort-Betreff: < *B#4711 Lieferung BCS-2 Office Lizenzen*> übernommen.
	- c. Die versandte Antwort wird zwecks Dokumentation und Konkordanz (alt/neu) ins Ticket übernommen. Damit ist der Vorgang für den BVB – idealerweise- erledigt!

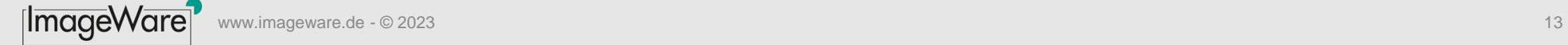

### Parallelbetrieb und Installation

- 1. Aufgrund des vom BVB angelegten Tickets setzt IWC den Lizenz-Schlüssel (Windows-ID) der BCS-2 Classic zurück. Ergebnis: Die Bibliothek kann auf dem PC, auf dem bisher BCS-2 Classic betrieben wird, die BCS-2 Office parallel installieren.
- 2. Auf Basis des Lizenzzertifikats kann die Bibliothek die Installation durchführen. Die Installations- und Konfigurationsanleitung wird via BVB-Fernleihliste kommuniziert.

Dauer: Von der Anfrage bis Auslieferung i.d.R. 2-3 Arbeitstage

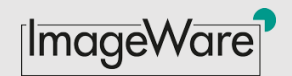

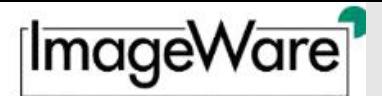

### Lizenz-Zertifikat

 $BCS-2^{\circ}$ 

### Lizenz-Zertifikat

Nach der Installation sind bei der Registrierung die nachfolgenden Registrierungsdaten einzugeben:

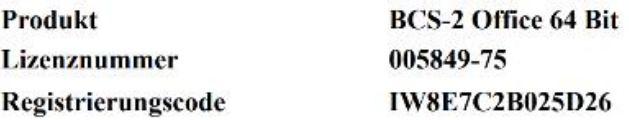

Nach der Registrierung erhalten Sie zusammen mit Ihrem persönlichen Lizenzschlüssel ein personalisiertes<br>Lizenzzertifikat mit Ihren aktuellen Daten und den lizenzierten Modulen.

#### Lizenzdaten:

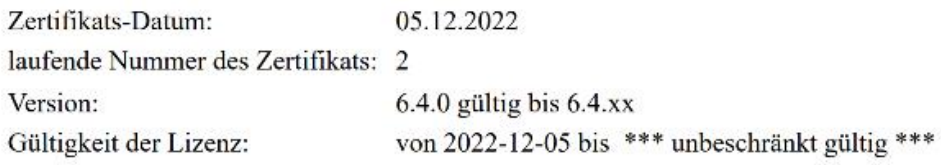

#### Link zum Herunterladen:

Software:

https://manuals.imageware.de/downloads/

Alle Informationen zur Registrierung und Installation finden Sie im Online-Handbuch.Dieses erreichen Sie ebenfalls über den obigen Link zum Download.

#### Lizenzierungs-Verfahren: Windows-System-ID

#### **Folgende Module wurden lizenziert:**

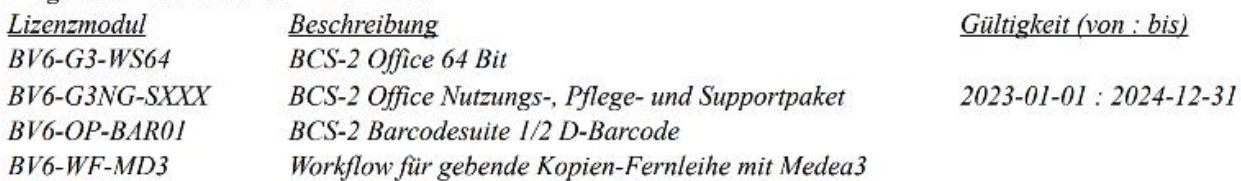

#### Dieses Zertifikat wurde erstellt durch ImageWare Components GmbH als Lizenzgeber.

www.imageware.de - © 2023 15 Lizenzauthentifizierung: 10192 R: A: AB22220243 E: L:

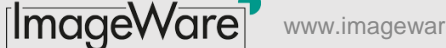

### Installationsablauf

- 1) Im Lizenzzertifikat auf <https://manuals.imageware.de/downloads> klicken.
- 2) Es öffnet sich der Downloadbereich **Downloads**, dort BCS-2 V6.4 auswählen.
- 3) Es öffnet sich der Downloadbereich [V6.4 BCS-2 Professional und Office Download.](https://manuals.imageware.de/downloads/bcs-2/bcs-2-professional-und-office-download-v6-4/), dort BCS-2 die gewünschte Office Version (32- oder 64-Bit) zum Download auswählen.
- 4) Nach erfolgreichem Download die Datei anklicken, um das Installationsprogramm zu starten.
- 5) Nach Abschluss der Installation, Start von BCS-2 Office und Registrierung mit dem **Registrierungscode** gemäß Lizenzzertifikat.

**Installationsdauer für die 5 Schritte:** ca. 10 Minuten

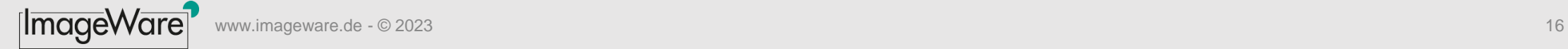

### Schulungen, Installation und Voraussetzungen

- Block 1 Einführung BCS-2 Office
	- Überblick, Änderungen, Vorgehen Rollout / Dauer ca. 60 Minuten
- Zur Vorbereitung für die Teilnahme an den Schulungsblöcken:
	- Lektüre des Kapitels<https://manuals.imageware.de/bcs-2/handbuecher/vorwort-und-installation/>
	- Hilfreich ist ein Blick in die Tutorials, um die neuen BCS-2 Oberfläche zu kennen.
	- Blick ins Handbuch [BCS-2 Office und Professional](https://manuals.imageware.de/bcs-2/handbuecher/)
- Voraussetzungen für die Teilnahme an den Schulungsblöcken 2 und 3
	- Zugangsdaten zum BVB OFL-Server liegen vor.
	- Jeder Teilnehmer hat zwei Testaufträge vorliegen und Zugriff auf den PC mit angeschlossenem und betriebsbereitem Scanner.

## Schulungsblöcke 2 & 3

- Block 2 Installation mit Funktionsnachweis
	- Installation mit Funktionsnachweis Anbindung Scanner und OFL-Server
	- 4 Termine maximal 8 Personen Anmeldung erforderlich / Dauer ca. 1,5h
- Block 3 Einführung in die Oberfläche und MD3
	- Einführung in die Oberfläche mit Scannen von 2-3 Testaufträgen durch die Teilnehmer in Ihrer Institution
	- 4 Termine maximal 8 Personen Anmeldung erforderlich / Dauer ca. 1-1,5 h

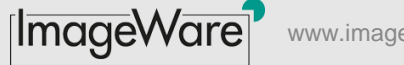

## **Support**

- Support BVB-Standard
	- 1st Level Support BVB-Verbundzentrale
	- 2nd Level Support Nach Vorklärung durch BVB erfolgt Übergabe via Ticket an IWC
- Für Institutionen mit individuellen Erweiterungen erfolgt der 1st Level-Support durch IWC (siehe Anhang)
- Wie melde ich Fehler an die BVB-Verbundzentrale? Fehler sind an [bcs2@bib](mailto:bcs2@bib-bvb.de)[bvb.de](mailto:bcs2@bib-bvb.de) der BVB-Verbundzentrale mit folgenden Angaben zu melden:
	- Liz-Nr. Scannermodell Windows-Version
	- kurze Fehlerbeschreibung und Angabe, ob der Fehler reproduzierbar ist.
	- Für Rückfragen sind Ansprechpartner mit E-Mail/Telefonnr. anzugeben

## Zusammenfassung - FAQs

- Wie erhält die Bibliothek eine BCS-2 Office Lizenz? Anfrage an [bcs2@bib-bvb.de](mailto:bcs2@bib-bvb.de) der BVB-Verbundzentrale senden.
- Wie bekommt die Bibliothek neue BCS-2 Versionen? Offizielle Informationen erfolgen via BVB-Fernleihliste (bay-lv-Mailingliste). Neue Version werden über den [Download-Bereich](https://manuals.imageware.de/downloads/) bereitgestellt.
- Wie gelangt eine Bibliothek an Optionen, die nicht über den BVB bereitgestellt werden? Anfrage mit den von der BVB-Verbundzentrale zugeteilten Lizenz-Nummern an [info@imageware.de](mailto:Info@ImageWare.de) stellen. Institutionen mit Zugang zum Ticketsystem stellen die Anfrage direkt als neues Ticket ein.
- Woran erkennt man, ob eine 32-Bit oder 64-Bit Version von BCS-2 Office benötigt wird?
	- 64-Bit via BCS-2 64-Bit Plugin für: Bookeye, Canon EOS, Microbox K71 usw. siehe [Scanneranbindung](https://manuals.imageware.de/bcs-2/handbuecher/vorwort-und-installation/scanneranbindung/)
	- 32-Bit i.d.R. Scanner und Multifunktionsgeräte mit TWAIN-Treiber
	- Bei "Zweifeln" testen bzw. vom Scanneranbieter testen lassen!
- Können Classic und Office parallel genutzt werden? Ja, gemäß dem festgelegten Rolloutverfahren.

### Rolf Rasche - [info@imageware.de](mailto:info@imageware.de)

### Creative Commons Lizenz: **(i)SE**

Namensnennung, nicht kommerziell, keine Bearbeitung: by-nc-nd

**ImageWare Components GmbH** | Auguststr. 19 | 53229 Bonn

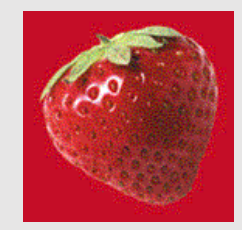

[ImageWare] www.imageware.de - © 2023 21

## Anhang

- Etikette "ungenutzte" Lizenzen an BVB zurück
- Testlizenzen
- DSGVO & AVV
- Hintergründe Scanneranbindung
	- TWAIN und TWAIN-Derivate
	- 32-bit vs 64-Bit . Der Treiber bestimmt die Version
- Erweiterungen z.B. Anbindung MyBib

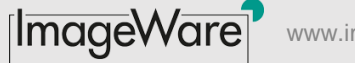

### Etikette – "ungenutzte" Lizenzen

- BCS-2 Office Lizenzen, die nicht mehr genutzt werden oder aus Versehen angefordert wurden, kosten zwar keine Lizenzgebühren, aber Verwaltungsaufwand!
- Teil der BVB Verbundlizenz-Vereinbarung ist ein regelmäßiges Reporting über die tatsächlich genutzten Installationen um die Verwaltung schlank zu halten, wozu auch das regelmäßige Bereinigen von "Karteileichen" gehört.
- Da gemäß DSGVO/AVV (s.u.) von ImageWare keine Daten ausgelesen werden ist die einzige Maßzahl die Anzahl der registrierten Lizenzen.

**Deswegen die Bitte:** Wenn eine Lizenz nicht (mehr) benötigt wird, geben Sie die Lizenz formlos per Mail an **[bcs2@bib-bvb.de](mailto:bcs2@bib-bvb.de)** / BVB-Verbundzentrale zurück. Das spart uns, dem BVB und der BVB-Verbundzentrale: Geld, Arbeit und Strom (Co2).

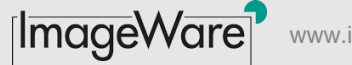

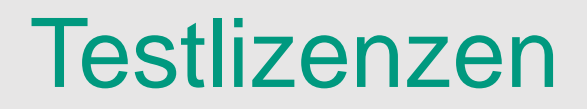

- Zweck: Testlizenzen zur Auswahl neuer Hardware, Nachnutzung vorhandener Hardware, Abnahme von Lieferungen anlässlich von Ausschreibungen
- Bibliotheken können Testlizenzen (30 Tage Laufzeit) über den BVB via Ticketsystem beziehen.
	- Dazu ist eine Anfrage an den BVB mit der Mail-Adresse an die, die Lizenz versandt werden soll, zu senden.
	- Der BVB gibt die Anfrage via Ticketsystem an ImageWare weiter.
	- Zur Entastung des BVB erhält die Bibliothek direkt von ImageWare eine 30-tägige Testlizenz. Der BVB erhält via Ticket die Bestätigung, dass die Testlizenz versandt wurde.
- Unterstützung bei der Anbindung und Einrichtung, die über die Bereitstellung der Testlizenz hinausgehen, sind kostenpflichtig und von der jeweiligen Bibliothek zu tragen.

Beachte: Testlizenzen sind für Tests und **nicht für die Produktion**. Soll eine Testlizenz in die Produktion überführt werden, ist der BVB & IWC zu informieren.

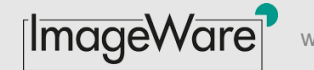

### DSGVO (Hinweise für Ihren Datenschutzbeauftragten)

- Installation und Betrieb von BCS-2 erfolgt ohne personenbezogene Daten. Bei der Registrierung sind Funktionsadressen einzutragen!
- BCS-2 wird ohne Anwendungs-Login betrieben. BCS-2 speichert weder Nutzerdaten noch IP-Adressen.
- Nur bei der Registrierung werden von BCS-2 Daten an und nur an ImageWare übermittelt.
- BCS-2 wurde aufgrund von Kundenvorgaben für die "anonyme" Nutzung konzipiert. (Auswirkungen: weder automatischer Versionsabgleich noch automatische Programmupdates)
- In BCS-2 sind keine "Hintertüren/ Malware/Trojaner" eingebaut um via Drittanwendungen Daten des PCs, auf dem BCS-2 genutzt wird, auszulesen.

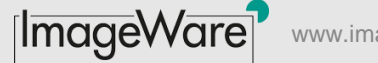

### AVV – (Hinweise für Ihren Datenschutzbeauftragten)

- Ein AVV ist für den Regelbetrieb notwendig, weil in der Fernleihe personenbezogene Daten verarbeitet werden. Hintergrund: Durch BCS-2 erfolgt im Dialog mit einem BVB-Server lediglich eine Statusfortschreibung von Aufträgen. Allerdings enthalten die mittels BCS-2 eingescannten Auftragszettel in der Regel personenbezogene Daten wie Benutzernummer in Kombination mit dem Sigel der Bibliothek, ggfs. den Namen sowie die E-Mail-Adresse des Benutzers.
- Da in Ausnahmefällen ImageWare gemeinsam mit dem BVB (4-Augenprizip) eine Fehleranalyse anhand "echter" Aufträge vornehmen muss, wurde dafür eine AVV zwischen ImageWare und dem BVB abgeschlossen.

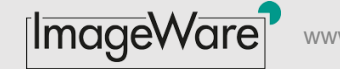

### TWAIN-Treiber und Derivate

- Mit der BCS-2 Office kann jeder Scanner mit einem zertifizierten TWAIN-Treiber gemäß www.TWAIN.ORG als Scanner genutzt werden.
	- Die meisten TWAIN-Treiber sind nur als 32bit-Variante verfügbar und somit nur mit der 32-Bit Version von BCS-2 Office zu betreiben (s.u. Erläuterung 32/64-Bit).
- Einige Hersteller bieten TWAIN-Treiber, die nicht unter [www.TWAIN.ORG](http://www.twain.org/) aufgeführt sind, an.
	- Hintergrund: Jeder Hersteller kann einen Treiber ohne diesen zertifizieren zu lassen "TWAIN-Treiber" nennen. Entscheidend für die Qualität ist wie umfangreich ein Hersteller die **760-seitige TWAIN-Spezifikation** [https://www.twain.org/wp](https://www.twain.org/wp-content/uploads/2017/03/TWAIN-2.4-Specification.pdf)[content/uploads/2017/03/TWAIN-2.4-Specification.pdf](https://www.twain.org/wp-content/uploads/2017/03/TWAIN-2.4-Specification.pdf) umgesetzt hat).
- Tests mit nicht zertifizierten TWAIN-Treibern haben ergeben, dass BCS-2 Office auch mit diesen Scannern arbeiten kann. Zusicherungen zum Funktionsumfang, Durchsatz, Qualität/Fehlerfreiheit des Treibers/Scanners können aufgrund der Vielfalt an Geräten/Versionen weder getroffen noch kostenfreier Support für diese Geräte/Treiber geleistet werden.
- Jeder Bibliothek bleibt es überlassen auf eigene Kosten/Risiko mit BCS-2 Office den jeweils gewünschten Scanner hinsichtlich Funktionalität, Durchsatz und Ergonomie zu testen und für sich zu bewerten.

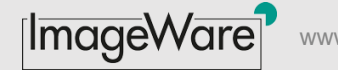

### 32-Bit versus 64-Bit Version

- BCS-2 Office wurde als echte (native) 64-Bit Version entwickelt aus der aufgrund von 32-Bit-Treibern zusätzlich eine 32-Bit Variante abgeleitet wurde
	- Falls keine Gründe dagegen sprechen, sollte die 64-Bit Version genutzt werden.
	- Die 64-Bit Version ist schneller und kann große Datenvolumina (z.B. Farb-TIFFs) besser verwalten.
- **Der Einsatz der 32- oder 64-Bit Variante von BCS-2 Office wird durch die verwendeten Gerätetreiber bestimmt:**
	- Liefert ein Hersteller nur einem 32-Bit TWAIN-Treiber, so kann der Scanner nur mit der 32-Bit Version von BCS-2 Office betrieben werden Ein Überblick verfügbarer Treiber findet sich unter [www.twain.org](http://www.twain.org/)
	- Für ausgewählte Scanner/Kameras, die über eine API/SDK verfügen, wurden in BCS-2 64-Bit Treiber sogenannte BCS-2 Scanner-Plugins - entwickelt. Diese sind im Basislieferumfang "as it" enthalten.
- Ein gemischter 32-/64 Betrieb von 32-Bit-Treiber und 64-Bit Anwendung ist "im Labor" möglich, aber im Alltag weder stabil noch supportmäßig unterstützbar. Um jedoch einen **Mischbetrieb von mehreren Scannern**, die entweder nur über einen TWAIN-Treiber oder nur über einen BCS-2 Scanner-Plugin verfügen, werden alle 64-Bit BCS-2 Scanner PlugIn auch als 32-Bit Variante bereit gestellt.

Hinweis: Die 32-/64-Treiber/Anwendungs-Problematik betrifft nicht nur Scanner/ Multifunktionsgeräte, sondern auch Bezahl-, Karten- und Identifikationssysteme, die über Windows-DLL-Treiber (32-/64-Bit) angebunden werden.

### Individuelle Erweiterungen: MyBib – dod – C-3 Plus

- BVB-Bibliotheken können BCS-2 Office aus der BVB-Verbundlizenz für individuelle Anforderungen erweitern, z.B.
	- Anbindung MyBib eDoc "MyBib Connector Dokumentenlieferung (subito), Fernleihe, Campus-Lieferdienste; 750,-"
	- Anbindung dod (subito) "*BCS-2 Workflow subito-1 mit Übergabe an dod-02 bzw. dod light; 750,-*
	- Digitalisierungszentrum (interner Dienstleister) mit vielen Workflows für unterschiedliche Anwendungen/Nutzer "*Funktions-Upgrade von BCS-2 Office auf BCS2 Professional; 1.250,-*"
- Die Erweiterungen sind von der Bibliothek direkt bei ImageWare als Nachtrag zu bestehenden Verträgen zu beschaffen.
- Support
	- Mit der individuellen Erweiterung einer BVB-Lizenz geht der 1st-Level Support vom BVB auf IWC über. (Grund: BVB-Verbundzentrale kann individuellen Support jenseits der BVB-Standards nicht leisten).
	- Kosten des Pflege- und Supportpaket
		- BCS-2 Office pro Installation und p.m. 40, -
		- BCS-2 Professional pro Installation und p.m. 60, -
		- jeweils Pauschale, unabhängig vom Umfang der Erweiterungen pro Installation